# **Desarrollo de Aplicación Web para Enseñar Cultura Paraguaya a Estudiantes de Educación Escolar Básica**

Autor: Sánchez Torales, Jorge Hernán Orientador: Ing. Hugo Sendoa Eje temático: TIC e Innovación

#### **RESUMEN**

Este trabajo aborda la creación de un proyecto basado en el "Desarrollo de Aplicación Web para Enseñar Cultura Paraguaya a Estudiantes de Educación Escolar Básica".

Dicho abordaje se realizó viendo la necesidad de una herramienta que facilite la labor de los docentes a la hora de impartir clases y/o asignar tareas para la posterior evaluación del rendimiento de los alumnos.

A través de investigaciones nos encontramos con diversas aplicaciones y páginas cuyo objetivo efectivamente es aportar conocimiento, más no está dirigido a la implementación en un aula en la etapa escolar básica sirviendo de apoyo a docentes y alumnos.

La aplicación fue creada respetando los niveles de dificultad en cada grado impuesto por el Ministerio de Educación y Ciencias (MEC). Toda la información fue extraída de libros, los cuáles son utilizados por docentes para impartir sus clases. También, se añadió información importante y más detalles sobre diversos temas que abarcan la cultura nacional.

Se utilizó la metodología aplicada cuasi-experimental con el soporte de XP como metodología ágil de desarrollo. El lenguaje seleccionado corresponde a PHP junto con el framework Laravel en su versión 5.1.

La aplicación pretende crear una nueva herramienta con fines provechosos apto para el momento en el que se deban impartir clases orientado a un grupo perteneciente a la misma generación y posteriores, en su etápa de educación escolar básica.

**Palabras claves**: Sistemas de Enseñanza, Laravel

# **1- INTRODUCCIÓN**

El presente trabajo aborda en desarrollo de una aplicación para enseñar cultura paraguaya con el objetivo de servir de herramienta para los docentes al momento de impartir sus clases, aunque también dirigido a los estudiantes de etápa escolar básica.

Es importante mencionar que actualmente no se cuenta con una aplicación que enseñe historia del Paraguay dirigido a los alumnos de etapa escolar básica. Dicho esto, existen diversas aplicaciones dedicadas a enseñar, pero no están diseñadas para enseñar cultura paraguaya.

Desde hace tiempo se observa un empobrecimiento cultural en nuestro país, lo cual le resta importancia a los ámbitos que hacen referencia a la cultura.

Son cada vez menos las escuelas, colegios y universidades en donde se entonan las canciones patrióticas, hecho que no debería darse, aunque, sin embargo, es una situación cada vez más común.

Para el desarrollo de la aplicación se siguieron una serie de pasos. Como primer objetivo se determinaron los requerimientos del sistema mediante los datos obtenidos a través de las entrevistas y encuesta. Seguidamente se elaboró un bosquejo del modelado de datos relacional detallando la estructura de la base de datos y se procedió al desarrollo de una aplicación web para enseñar cultura paraguaya.

La metodología de desarrollo utilizada fue la de Scrum ya que la misma se adapta a los requerimientos del sistema.

#### **2- DESARROLLO DEL SISTEMA**

La primera vista corresponde a la página principal, en donde se aprecia un menú y las opciones de dificultad, músicas y aula.

Las distintas interfaces fueron creadas mediante el método scaffold que provee infyom a laravel.

Para el diseño atractivo y adaptable se utilizó el framework Bootstrap, Css para requisitos específicos y Js para el dinamismo y la seguridad en el envío de datos mediante formularios.

En el menú, tendremos la opción himno nacional, en el que sabremos sobre su historia y podremos escuchar la entonación. La siguiente opción es bandera, por la cual también podremos saber sobre su historia. En el apartado "saber más", nos informaremos sobre la aplicación, a quien va dirigido y cuál es el objetivo. La última opción es la de ayuda, en la que podremos ver la forma en la que debe ser utilizada la aplicación.

Tendremos en la pantalla principal el apartado de dificultad, donde podremos optar por las opciones primer grado, segundo grado y tercer grado. Las mismas cuentan con contenido de cada grado obtenidos mediante materiales provistos por el MEC, respetando el nivel de dificultad.

Volviendo a la página principal tendremos el apartado de música, donde podremos escuchar músicas folclóricas y patrióticas, pero no podremos descargarlas.

Por último, tendremos el apartado aula, en donde el docente asignará tareas a los alumnos, es decir juegos. Para la evaluación se tendrán en cuenta el tiempo y los movimientos que le tome completar el juego al alumno.

Se aplicaron al sistema los datatables provistos también por infyom. Datatable agilizó el proceso de creación, edición y eliminación de registros. Fue instalado mediante artisan, una consola interactiva de Laravel.

# **3 - MATERIALES Y MÉTODOS**

#### **Definición del tipo y diseño de investigación**

El tipo de investigación seleccionada es la aplicada, ya que tuvo por finalidad la búsqueda y consolidación del saber y la aplicación de los conocimientos para el enriquecimiento de diversos entornos, así como la producción de una solución a un problema o inconveniente.

El diseño de investigación es la investigación cualitativa.

**Descripción de técnicas e instrumentos de recolección, medición, procesamiento y análisis de los datos**

Para la recolección de datos se implementaron las distintas técnicas como, la entrevista, cuestionario y observación.

### **Procedimientos de aplicación de instrumentos**

Se elaboró una entrevista y cuestionario donde las preguntas hacían referencia al enfoque educativo, es decir, los materiales con los que contaban, el nivel de dificultad para enseñar cultura paraguaya, los objetivos logrados y los no alcanzados durante el año escolar.

#### **Metodología de Desarrollo de Software**

Se utilizo la metodología ágil Scrum por las siguientes características:

- Porque es un proceso ligero, eficiente, flexible.
- Permite la entrega rápida de versiones del software.
- Tras las primeras entregas del software se puede obtener una retroalimentación.
- La retroalimentación ayudaría a obtener productos más apropiados a las necesidades que uno enfrenta, ya sea en proyectos individuales o no.
- Posibilidad de ajustar la funcionalidad en base a la necesidad del cliente.
- Visualización constante del proyecto.
- Ofrece una especificación importante del software.
- Ofrece una estimación del esfuerzo necesario.
- Predisposición y respuesta al cambio.

Todo esto hizo a Scrum, la metodología adecuada para el desarrollo de la aplicación en cuestión.

# **4 - RESULTADOS Y DISCUSIÓN**

## **Interfaces de la aplicación**

La interfaz principal es la que se muestra en la siguiente imagen. Observamos un menú desplegable donde tenemos la opción de escoger entre las opciones de himno, bandera, saber más sobre la aplicación y una ayuda de cómo debe ser utilizada la misma.

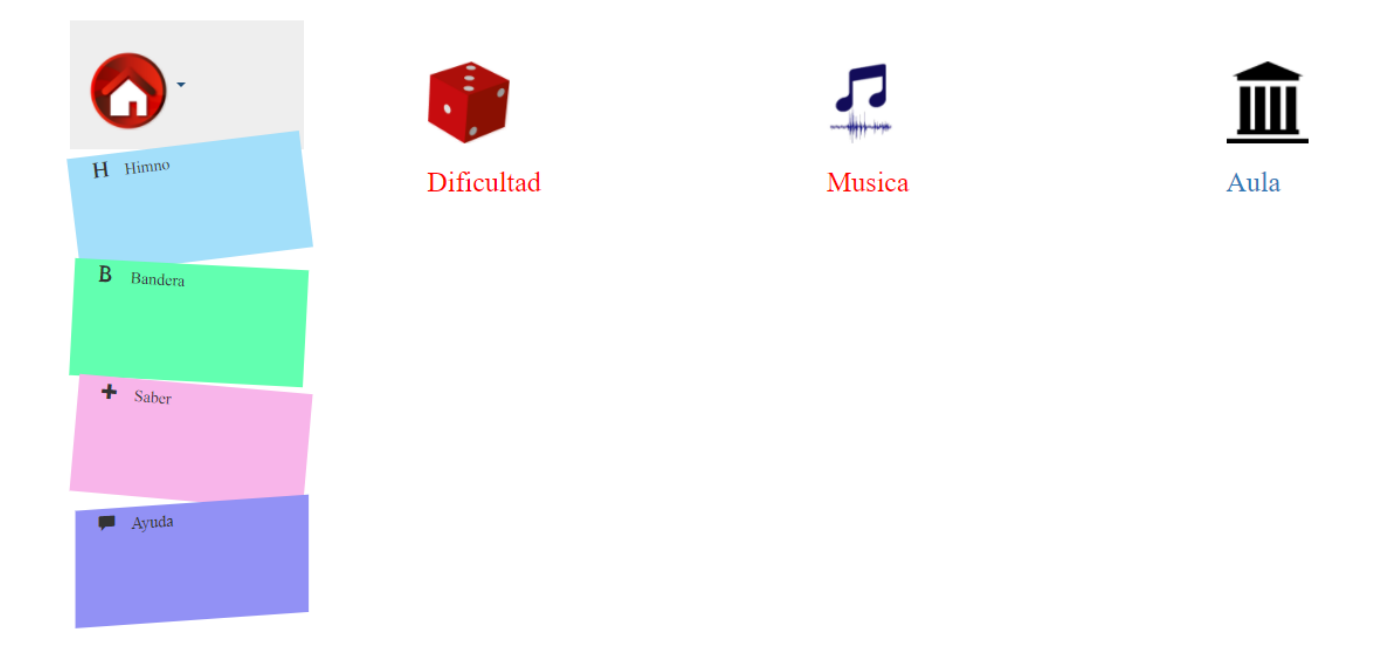

En el módulo dificultad encontramos el contenido para cada grado, música -donde podemos escucharlas- y el apartado de aula, que es donde los docentes pueden interactuar con los alumnos asignándoles tareas.

En el apartado de aula, en la vista del administrador, tenemos un menú desplegable en la barra de navegación con distintas opciones.

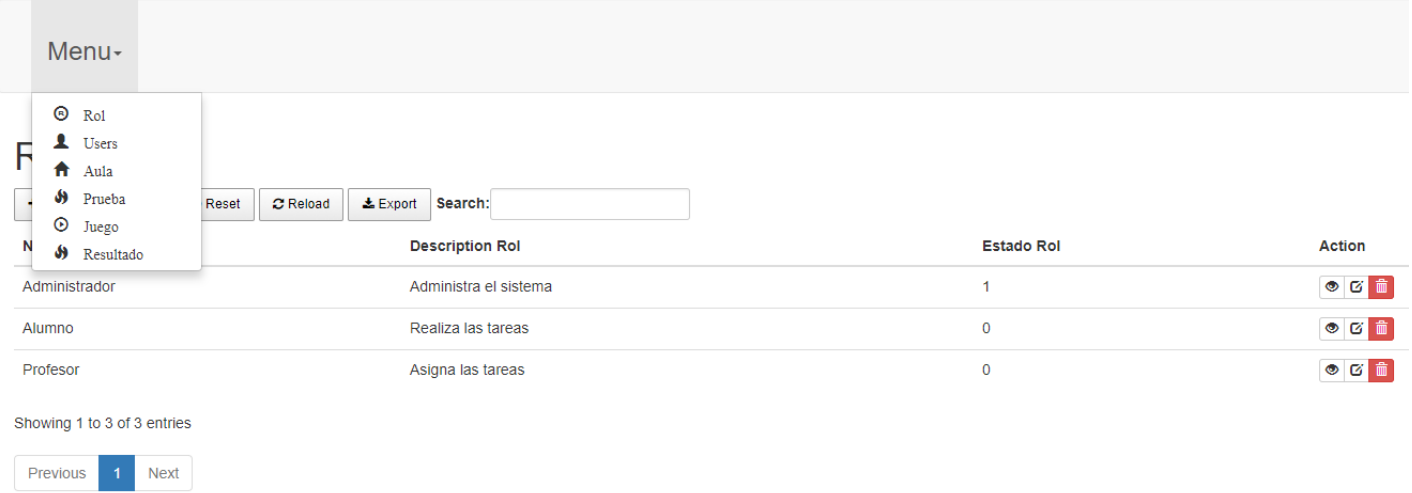

Alguna de las opciones son rol, aula, prueba y juego. Cada apartado fue desarrollado respetando la misión de hacerlo lo más sencillo posible para su utilización y evitando cualquier distractor.

En el apartado rol, podemos darnos cuenta de los roles con los que contamos. También una descripción de la misma y el estado en que se encuentra, teniendo también la opción de editarlo y eliminarlo.

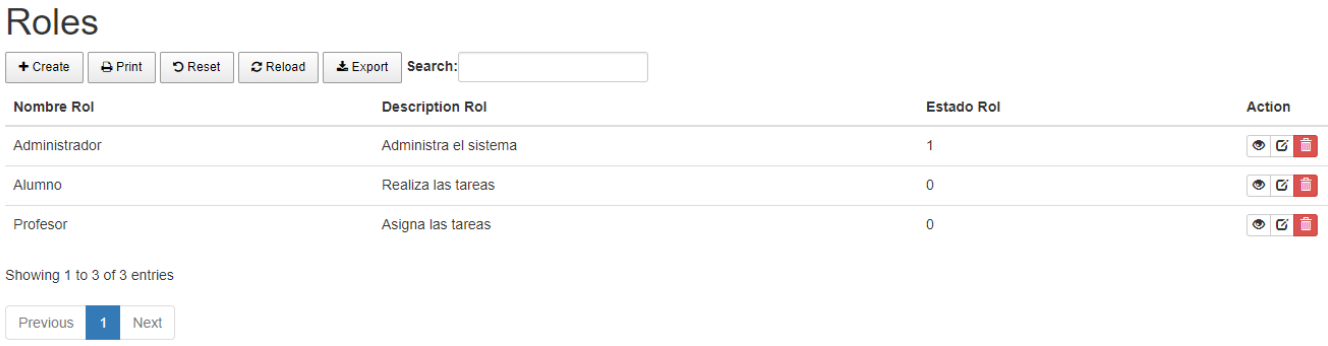

# De la misma forma en la opción de aula podemos observar lo siguiente:

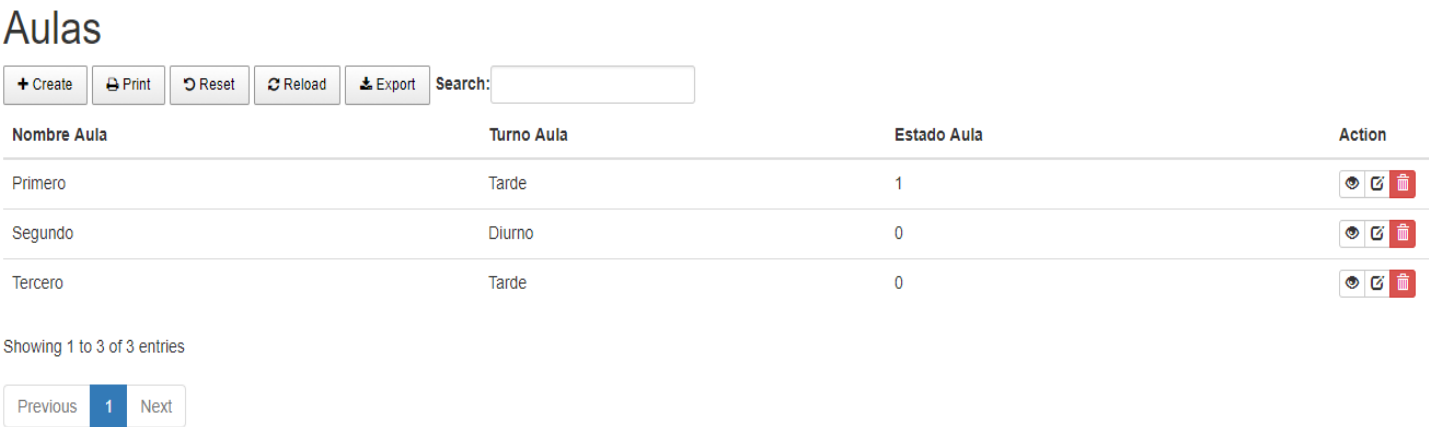

El nombre del aula, el turno y el estado en que se encuentra, también se pueden editar y eliminar las mismas.

Se crean pruebas escogiendo la opción prueba.

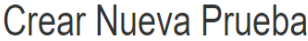

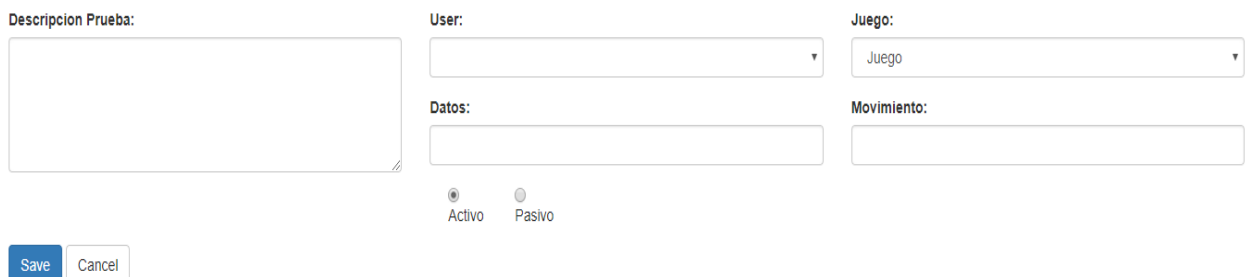

Contamos con los campos descripción prueba, usuario y juego, al momento de escoger los juegos, se rellenarán los campos datos y movimiento.

En este caso el juego escogido es sopa de letras.

# Crear Nueva Prueba

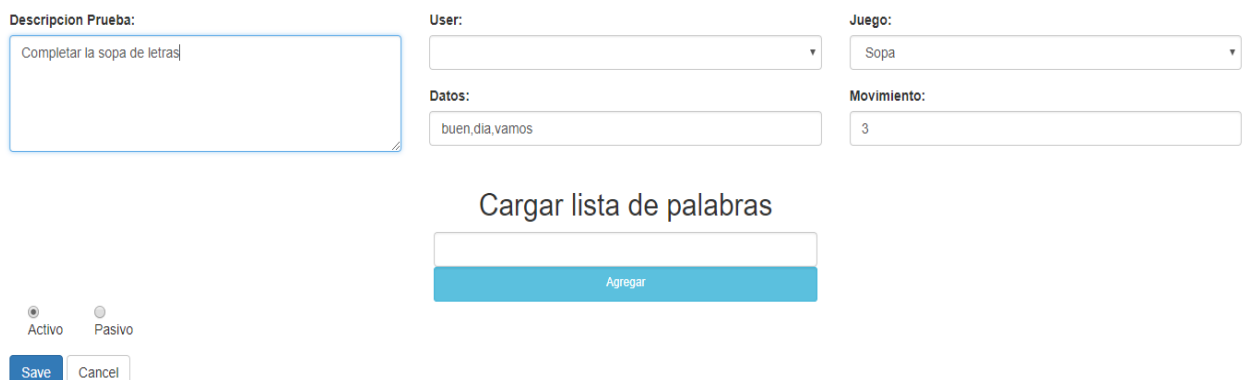

Como se aprecia en la imagen, se describe el juego, se asigna a un usuario y se escoge el juego, sopa de letras en este caso. Al ir cargando las letras van agregándose en datos y en movimiento se suma la cantidad de palabras que se han cargado.

La aplicación cuenta con distintos juegos. Buscan entretener al alumno, y mediante ellos, evaluarlo al finalizar la prueba.

# Juegos

Previous 1 Next

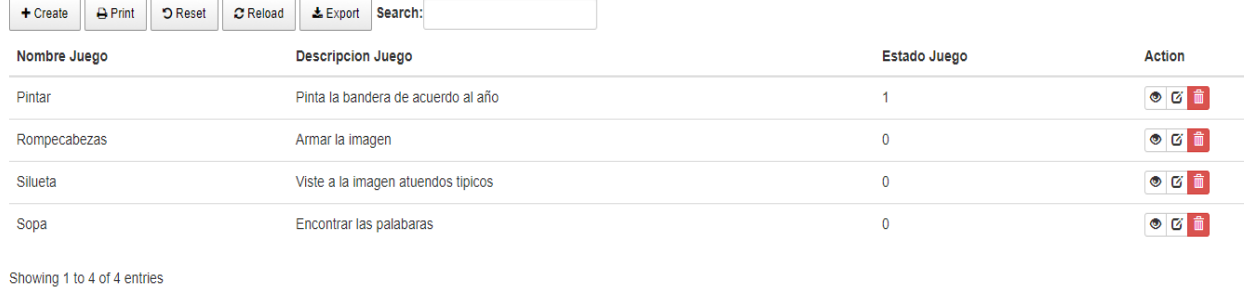

Al igual que las otras opciones los juegos pueden ser eliminados.

Contamos con otras opciones de juegos. Como se ve en la imagen, el docente puede asignar varios rompecabezas de distintas imágenes.

Rompecabezas

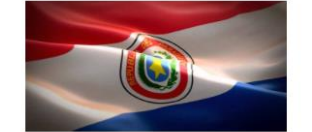

Rompecabezas de 8 divisiones

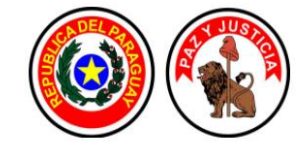

Rompecabezas de 6 divisiones

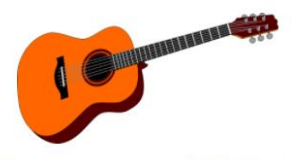

Rompecabezas de 4 divisiones

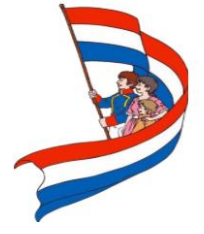

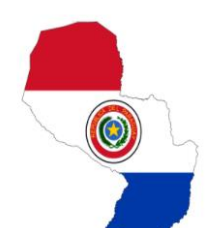

En este caso elegiremos la opción bandera con 8 divisiones.

El alumno deberá completar dicho juego y se irán sumando los intentos que haga, lo que servirá para evaluar el desempeño del mismo.

Los aciertos serán reflejados en el juego, de modo que el usuario sepa los aciertos de sus movimientos.

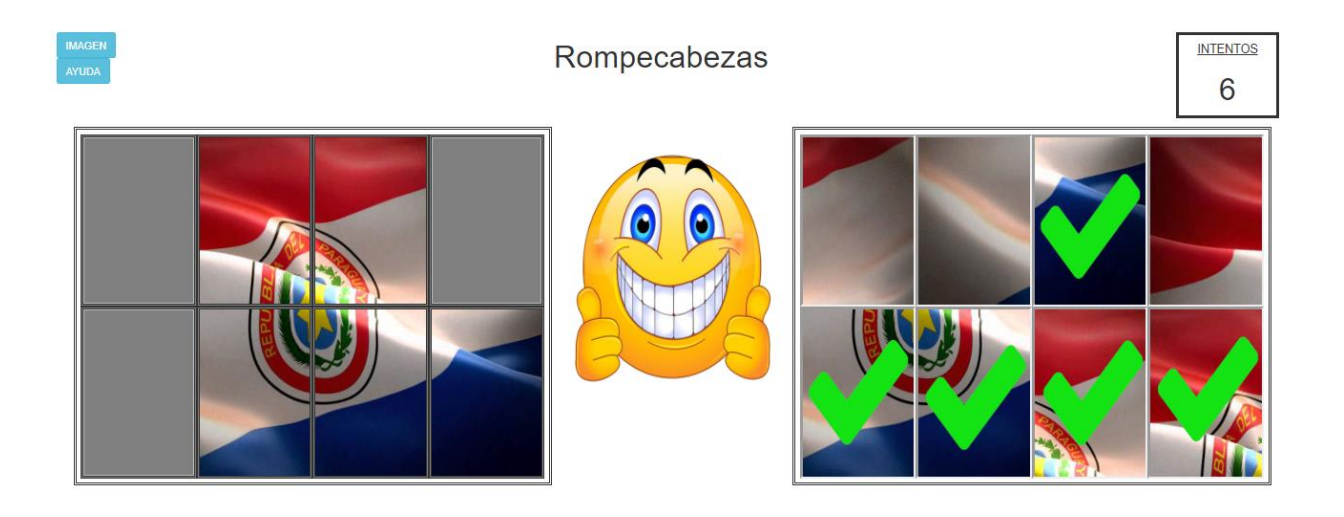

Los movimientos erróneos también serán advertidos.

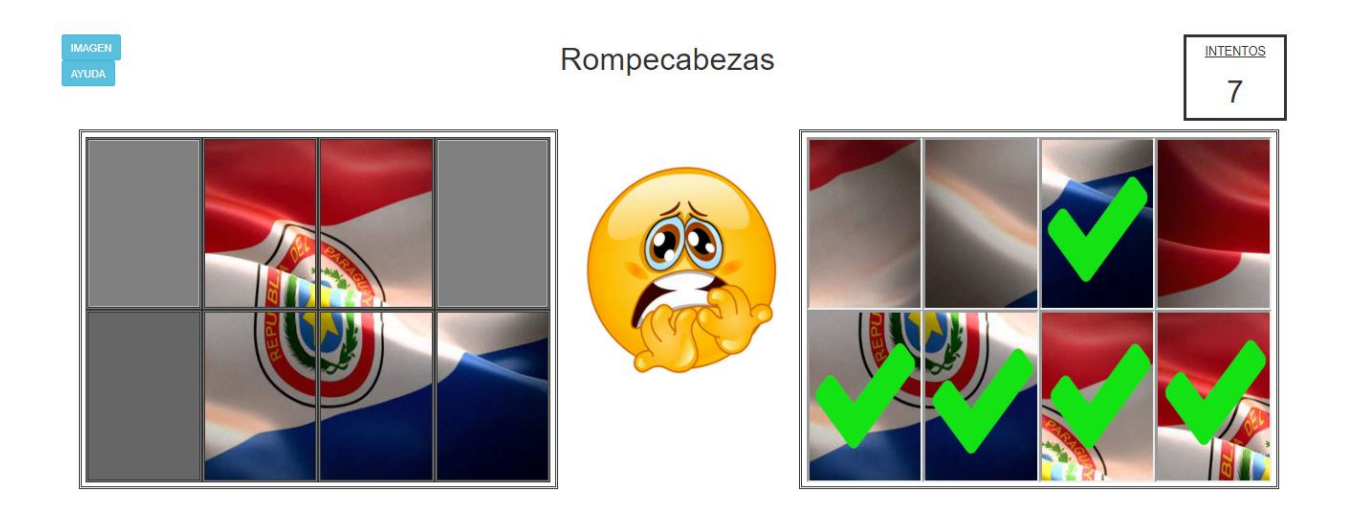

En el juego de sopa de letras contamos con la siguiente vista.

# Sopa de LetrAs

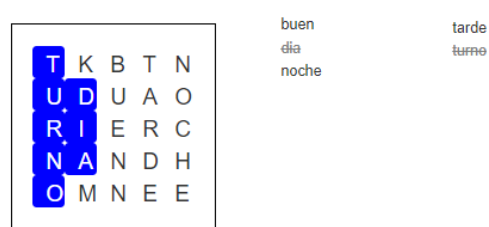

Debemos ir completando las palabras asignadas por el docente. Las mismas se marcarán con un color distintivo. En este caso, se evaluará el tiempo que tome completar este juego para posterior evaluación.

También contamos con el juego pintar, que podemos ver a continuación:

00:39

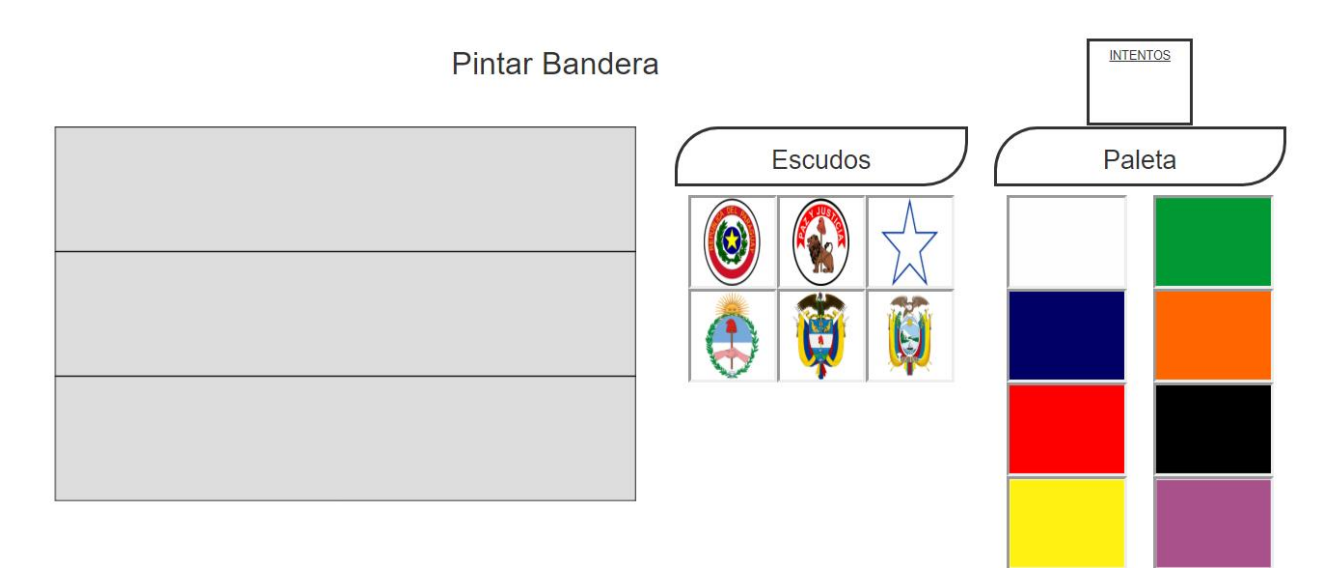

En este juego tenemos de un lado una paleta de colores en donde debemos ir pasándolos al lado opuesto pintando la bandera y en caso de que fuera necesario ponerle también los escudos. También se sumarán los intentos como modo de evaluación.

Uno de los instrumentos implementados para la recolección de información fue una entrevista a la directora del Colegio Divina Esperanza, Cristina Raychakowski. Se elaboró una serie de preguntas, viendo los principales problemas al momento de enseñar y los beneficios que traería la aplicación. Cabe mencionar que la Señora Raychakowski fue docente en la etapa escolar básica, de ahí la importancia de su aporte en la entrevista.

También se implementó una encuesta dirigida a docentes de historia de etapa escolar básica.

Se busco obtener información para evaluar cuán útil seria la aplicación. Las preguntas en general fueron:

- ¿Desde qué grado a los niños se les enseña la historia del Paraguay?

Información necesaria para determinar a qué etapa iría dirigida la aplicación.

- ¿Dificultades que se presentan a la hora de enseñar a los alumnos de la primaria?

Para saber que tan difícil es llegar a los alumnos y atraer su atención para que pudieran aprender.

- ¿Al culminar el año electivo se logran desarrollar el contenido programático?

Si se cumple con el contenido y que es lo que dificulta más la tarea.

- ¿Qué técnicas se utilizan para la enseñanza de la historia del Paraguay?

Para mayor entendimiento del procedimiento de enseñanza, herramientas y técnicas aplicadas para hacerlo.

- ¿Qué tan productiva considera la metodología de enseñanza actual con respecto a la historia del Paraguay?

Importancia del método aplicado en la actualidad para enseñar.

- ¿Qué beneficios tendría utilizar una aplicación como material de apoyo para enseñar cultura paraguaya?

Determinar la importancia con la que ve el usuario final la aplicación, es decir el docente.

- ¿Conoce alguna aplicación que enseñe cultura paraguaya?

Antecedente de aplicaciones orientadas a enseñar cultura paraguaya en específico, se llegó a la conclusión de poder decir que no existe una aplicación que este orientada a hacer lo que la aplicación en cuestión está buscando.

Se han encontrado diversas aplicaciones destinadas a enseñar, como son:

### - **Moodle:**

Es muy útil como herramienta para la enseñanza. Permite la gestión de la asignatura, y son muchas sus utilidades, desde colgar los más diversos contenidos multimedia (apuntes, videos, imágenes) hasta poder evaluar las diferentes tareas de nuestros alumnos o realizar exámenes online. (Ros Martinez de Lahidalga, 2008)

# - **Coursera:**

Plataforma con cursos gratuitos aliadas a diversas universidades con el objetivo de educar masivamente a la población mundial. (Sáez, 2012)

#### - **Edx:**

Plataforma virtual de cursos en línea, interesante propuesta para que la gente tenga acceso a estudiar un buen número de temas importantes sin necesidad siquiera de tener que acudir a un aula, o de tener que desembolsar mucho dinero para poder acceder a la educación. (Michelone, 2016)

### - **Portal Guaraní:**

Eduardo Pratt, Director del Portal Guaraní, lo define como "*una gran base de datos de todo lo que sea cultura paraguaya, como artes, música, letras y ciencias*". (Pratt, 2013)

Esta página comenzó con la ilusión de dar a conocer las artes visuales en Paraguay, por el año 2008.

Luego de haber hecho el relevamiento de datos correspondiente y de acuerdo a los resultados obtenidos de los instrumentos de recolección de datos seleccionados, se procedió a la elaboración de los requerimientos, obteniendo lo siguiente:

**Dificultad** contiene opciones de los grados de primer grado a tercer grado. Las opciones cuentan con contenido provistos por el MEC respetando el nivel de dificultad por grado.

**Música** → apartado en el que se podrán escuchar músicas patrióticas y folclóricas, aunque no podrán ser descargadas.

Aula $\rightarrow$  en este apartado el docente podrá asignar tareas en forma de juegos, rompecabezas, sopa de letra. Sera evaluado el tiempo y los intentos.

#### **Definición del Entorno Tecnológico del Software**

Para el desarrollo de la aplicación se optaron por diversas herramientas open source, demostrando que es posible desarrollar aplicaciones con un enfoque educativo:

#### **WampServer 2.5**

Provee a los desarrolladores con los cuatro elementos necesarios para un servidor web: un Sistema Operativo (Windows), un manejador de base de datos (MySQL), un software para servidor web (Apache) y un software de programación script Web (PHP –generalmente- Python o PERL), debiendo su nombre a dichas herramientas. Lo mejor de todo es que WAMP5 es completamente gratuito. WAMP incluye, además de las últimas versiones de Apache, PHP y MySQL, aunque, también hay versiones anteriores de las mismas para el caso de que se quiera testear en un entorno de desarrollo particular. (Ledesma, 2013)

#### **Servidor Web Apache**

El servidor Apache HTTP , también llamado Apache, es un servidor web HTTP de código abierto para la creación de páginas y servicios web. Es un servidor multiplataforma, gratuito, muy robusto y que destaca por su seguridad y rendimiento. (Ibrugor, 2014)

## **MySQL**

MySQL es un sistema de gestión de base de datos relacional (RDBMS) de código abierto, basado en lenguaje de consulta estructurado (SQL). (Rouse, 2015)

## **Lenguaje de programación PHP**

PHP es el acrónimo de Hipertext Preprocesor. Es un lenguaje de programación del lado del servidor gratuito e independiente de plataforma, rápido, con una gran librería de funciones y mucha documentación. (Alvarez, 2001).

# **Composer**

Es un manejador de dependencias, no un gestor de paquetes. Pero es cierto que trata con paquetes y librerías. La instalación siempre es local para cualquier proyecto. (Yair, 2014).

#### **Framework de desarrollo Laravel 5.1**

Laravel es un [framework](https://es.wikipedia.org/wiki/Framework) de [código abierto](https://es.wikipedia.org/wiki/C%C3%B3digo_abierto) para desarrollar aplicaciones y servicios web con [PHP](https://es.wikipedia.org/wiki/PHP) 5 y [PHP](https://es.wikipedia.org/wiki/PHP) 7. Posee sus propias características, Router, Models, Layouts, Views, Controllers, etc. Para los templates utiliza un engine propio que se llama Blade. Posee un cliente de consola denominado Artisan, que permite ejecutar comandos propios del framework. (Otwell, 2017).

# **Sublime Text 3 build 3126**

Sublime Text es un editor de código multiplataforma, ligero y con pocas concesiones a las florituras. Es una herramienta concebida para programar sin distracciones. Su interfaz, de color oscuro, y la riqueza de coloreado de la sintaxis, centra nuestra atención completamente. (Manuel, 2012).

#### **Gestor de base de datos MySQL Workbench 6.2 Comunitty Edition**

Se llama MySQL Workbench y es una herramienta que permite diseñar de forma visual las bases de datos, facilitándote la tarea de trabajar con tablas y vistas. (Piñero, 2009)

# **Html**

HTML es el lenguaje con el que se define el contenido de las páginas web. Básicamente se trata de un conjunto de etiquetas que sirven para definir el texto y otros elementos que compondrán una página web, como imágenes, listas, vídeos, etc. (Álvarez M. A., DesarrolloWeb.com, 2001)

#### **CSS**

CSS es una tecnología que nos permite crear páginas web de una manera más exacta. Gracias a las CSS somos mucho más dueños de los resultados finales de la página, pudiendo hacer muchas cosas que no se podía hacer utilizando solamente HTML, como incluir márgenes, tipos de letra, fondos, colores. (Lázaro, 2001)

#### **Js**

Javascript es un lenguaje de programación que surgió con el objetivo inicial de programar ciertos comportamientos sobre las páginas web. (Masip, 2002)

#### **Bootstrap 3.3.7**

[Bootstrap](http://getbootstrap.com/) es un framework HTML, CSS y JavaScript creado originalmente por Twitter. Su código liberado en 2011 y poco tiempo después se convirtió en uno de los repositorios más populares de [GitHub.](https://github.com/) (Rodríguez, 2015).

#### **Git Lab**

GitHub ha marcado un antes y un después en el modo de percibir el código abierto, la colaboración entre desarrolladores y cómo hacer "social" nuestro código. Pero GitHub tiene un, pero: su modelo de negocio no nos permite tener repositorios privados. (Gutierrez, 2014).

## **5 - CONSIDERACIONES FINALES**

En apartados posteriores, ofrecimos información sobre el proceso de recolección de datos, así como los problemas y deficiencias que pueden aparecer. También se establecieron las funcionalidades con las que contaría.

La gamificación en las escuelas debe ser algo implantado desde la etapa inicial de los chicos, ya que busca mejorar el resultado en el aprendizaje de los mismos, es una nueva forma de aprender en la que se traslada la mecánica de los juegos al ámbito educativo, lo cual, en otras palabras, se entendería como "aprender jugando".

Al finalizar el proceso de desarrollo y contar con un producto, se espera la evaluación de aceptación de los usuarios finales para con la aplicación.

# **Web Application Development for Teaching Paraguayan Culture to Elementary School Students**

Author: Sánchez Torales, Jorge Hernán Advisor: Ing. Hugo Sendoa Thematic Axis: TIC e Innovation

## **SUMMARY**

This work aims to the creation of a project based on "Desarrollo de Aplicación Web para Enseñar Cultura Paraguaya a Estudiantes de Educación Escolar Básica".

This approach was realized seeing the need of a tool which makes easier teacher's work at the time of teaching, and assign homework for the subsequent evaluation of students performance. Through some researches we find several applications and websites whose objective is to provide knowledge, but it is not directed to the implementation in a classroom during the basic school stage supporting teachers and students. This application was created taking into account difficulties levels in every grade imposed by the Ministerio de Educación y Ciencias (MEC), all the information was extracted from books, which are used by teachers to impart their lessons. It was also added some important information, and more details about topics related to national culture.

It was used the applied quasi experimental methodology with XP support as an agile development methodology. The selected language corresponds to PHP with the Laravel framework in its 5.1 version. The application purports to create a new tool for profitable purposes suitable at the moment of teaching oriented to a group of this generation and laters, in its elementary school stage.

Key words: Sistema de enseñanza, Laravel.

**Desarrollo de Aplicación Web para Enseñar Cultura Paraguaya a Estudiantes de Educación Escolar Básica**

> Apohára: Sánchez Torales, Jorge Hernán Mbohapehára: Ing. Hugo Sendoa Ñemongetapyrã: TIC e Innovación

# **ÑEMOMBYKY**

Ko tembiapo oñemoñepyrũva oheka jejapora jehupyty ha'éva "Desarrollo de Aplicación Web para Enseñar Cultura Paraguaya a Estudiantes de Educación Escolar Básica".

Péva ojejapo ojehechagui temikotẽve peteĩ tembiporu oipytỹvova mbo'eharakuéra ombo'e jave, ome'ẽhápe temimbo'ekuérape hembiaporã, ha omyatyrõ haĝua temimbo'e kuaapyre.

Povyvy rupive rojuhu heta tembiporu ohekáva arandu ñembojo'a, jepe nomotenondei mbo'ehakotýpe jeporu, mbo'ehara ha temimbo'ekuéra pytỹvohápe.

Kóva ojejapo omomohehápe peteĩ tekombo'e taichauka omoĩva Ministerio de Educación y Ciencias (MEC). Ko'ã momarandu oñeguenohẽ kuatiañe'ẽ mbo'ehárakuéra oiporuvagui.

Ko tembiporu ojejapo haĝua ojeporu PHP ha framework Laravel 5.1.

Ko tembiporu avei ombohapese mbo'ehára rembiapo hasy'ỹve haĝua, ombo'ehápe temimbo'e ko' ãngagua, ha umi oútava .

Ñe'ẽ momba'e guasupy: Sistemas de Enseñanza, Laravel.

#### **Bibliografía**

- Alvarez, M. A. (01 de 01 de 2001). *DesarrolloWeb.com*. Obtenido de https://desarrolloweb.com/articulos/que-es-html.html
- Alvarez, M. A. (09 de 05 de 2001). *DesarrolloWeb.com.* Obtenido de https://www.desarrolloweb.com/articulos/392.php
- Garzas, J. (22 de 11 de 2011). *JavierGarzasBlog*. Obtenido de http://www.javiergarzas.com/2011/11/kanban.html
- Gutierrez, P. (26 de 05 de 2014). Obtenido de https://www.genbetadev.com/sistemas-de-controlde-versiones/gitlab-la-alternativa-a-github-ligera-y-con-repositorios-privados
- Ibrugor. (11 de 07 de 2014). *Ibrugor*. Obtenido de http://www.ibrugor.com/blog/apache-httpserver-que-es-como-funciona-y-para-que-sirve/
- Lazaro, J. M. (01 de 01 de 2001). *DesarrolloWeb.com*. Obtenido de https://desarrolloweb.com/articulos/26.php
- Ledesma, A. (29 de 11 de 2013). *Prezi*. Obtenido de https://prezi.com/h0j-\_95vhkj2/que-eswampserver/
- Manuel, F. (09 de 02 de 2012). *Genbeta*. Obtenido de https://www.genbeta.com/herramientas/sublime-text-un-sofisticado-editor-de-codigomultiplataforma
- Masip, D. (19 de 07 de 2002). *Desarrollo Web*. Obtenido de https://desarrolloweb.com/articulos/840.php
- Michelone, M. L. (21 de 03 de 2016). *UnoCero*. Obtenido de https://www.unocero.com/2016/03/21/educacion-gratuita-para-todos-edx-org/
- Otwell, T. (2017). *Laravel. The PHP Framework for web artisans.* Recuperado el 2017, de https://laravel.com/
- *PDCA*. (s.f.). Obtenido de http://www.pdcahome.com/metodo-kanban/
- Piñero, R. (27 de 05 de 2009). Obtenido de http://gizmos.republica.com/programas-yaplicaciones/mysql-workbench-editor-visual-de-bases-de-datos-mysql.html
- Pratt, E. (18 de 11 de 2013). *Ultima Hora.* Obtenido de http://www.ultimahora.com/portalguarani-una-pagina-virtual-dedicada-la-cultura-paraguaya-n741657.html

Rodríguez, A. (21 de 07 de 2015). *Front end Factory*. Obtenido de http://www.frontendfactory.es/que-es-bootstrap-y-como-funciona/ Ros Martinez de Lahidalga, I. (2008). Obtenido de https://addi.ehu.es/handle/10810/6876

- Rouse, M. (01 de 2015). *TechTarget.* Obtenido de http://searchdatacenter.techtarget.com/es/definicion/MySQL
- Rubio, M. (2 de enero de 2012). *Altenwald*. Obtenido de http://altenwald.org/2012/01/02/lasgemas-de-ruby/
- Sáez, A. B. (28 de 09 de 2012). Obtenido de http://www.nobbot.com/servicios-en-lared/coursera-la-ultima-revolucion-de-la-formacion-online-gratuita/
- Sampieri. (s.f.). Metodología de la investigacion. En R. Sampieri, *Metodología de la investigacion.* McGrawHi.
- Sampieri, R. H. (2010). *Metodologia de la investigación.* Mexico: MC GRAW HILL.
- Yair. (11 de 10 de 2014). *Styde.net.* Obtenido de https://styde.net/que-es-composer-y-comousarlo/